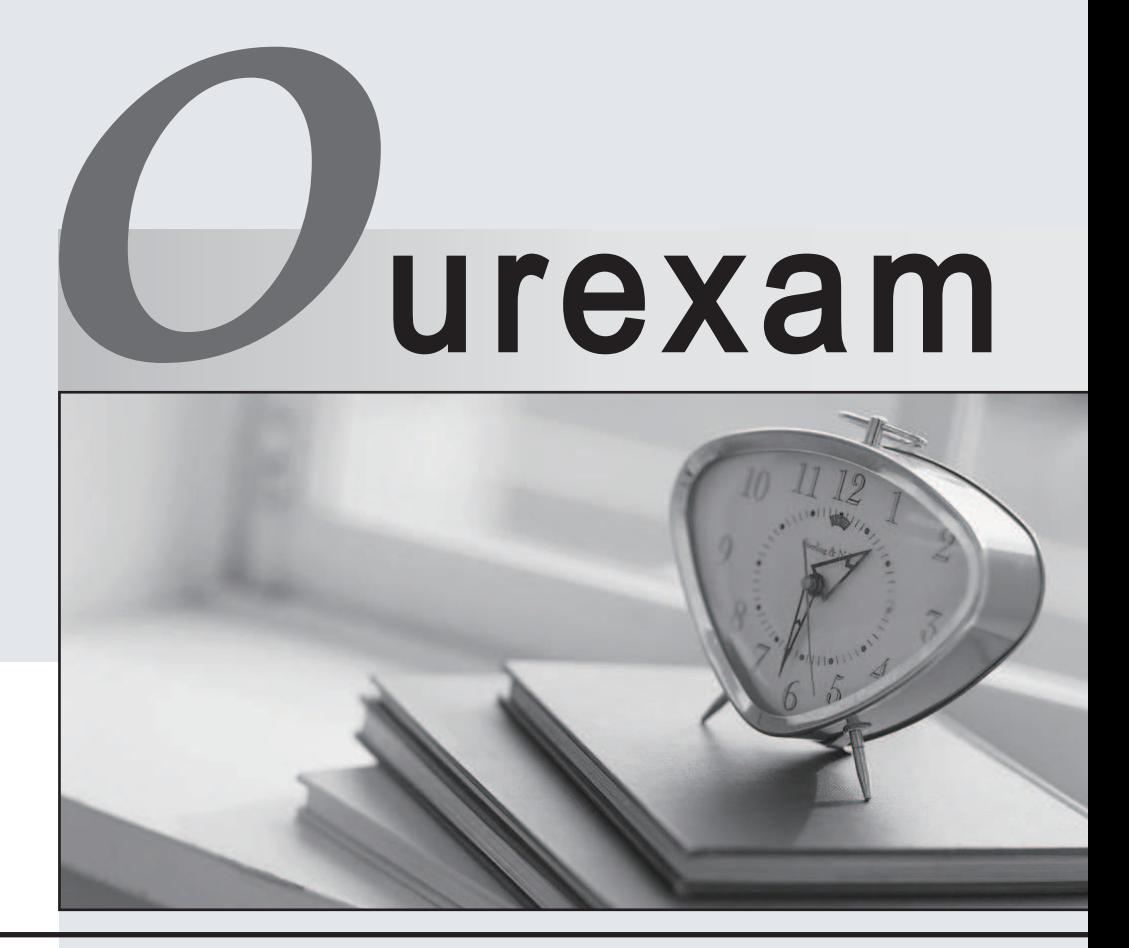

## Higher Quality

### Better Service!

We offer free update service for one year Http://www.ourexam.com

### **Exam** : **Marketing Cloud Advanced Cross Channel**

#### **Title** : Salesforce Marketing Cloud Advanced Cross Channel

# **Version** : DEMO

- 1.Where would you set a threshold limit in social studio
- A. enterprise admin settings
- B. workspace settings
- C. tab in engage
- D. column in engage

#### **Answer:** D

- 2.Where would you add a topic profile
- A. Social studio automate
- B. Admin settings
- C. Workspace settings
- D. Social studio engage
- **Answer:** B
- 3.What is the fastest way to add a classification to a post?
- A. Macro
- B. Add classification manually to each post.
- C. Classification cannot be added to a post

**Answer:** A

4.What user permission is required to configure SSO in social studio.

- A. Super user
- B. full user
- C. custom user
- D. limited user

**Answer:** A

5.What is true about Einstein engagement frequency (EEF). Select 3

- A. EEF uses only commercial send data not transactional
- B. The model uses data available only in your account

C. Used to determine correct no of mails to be send so that there are less unsubscribes due to email fatigue. email fatigue.

D. It uses last ISO days engagement data

**Answer:** A,B,C